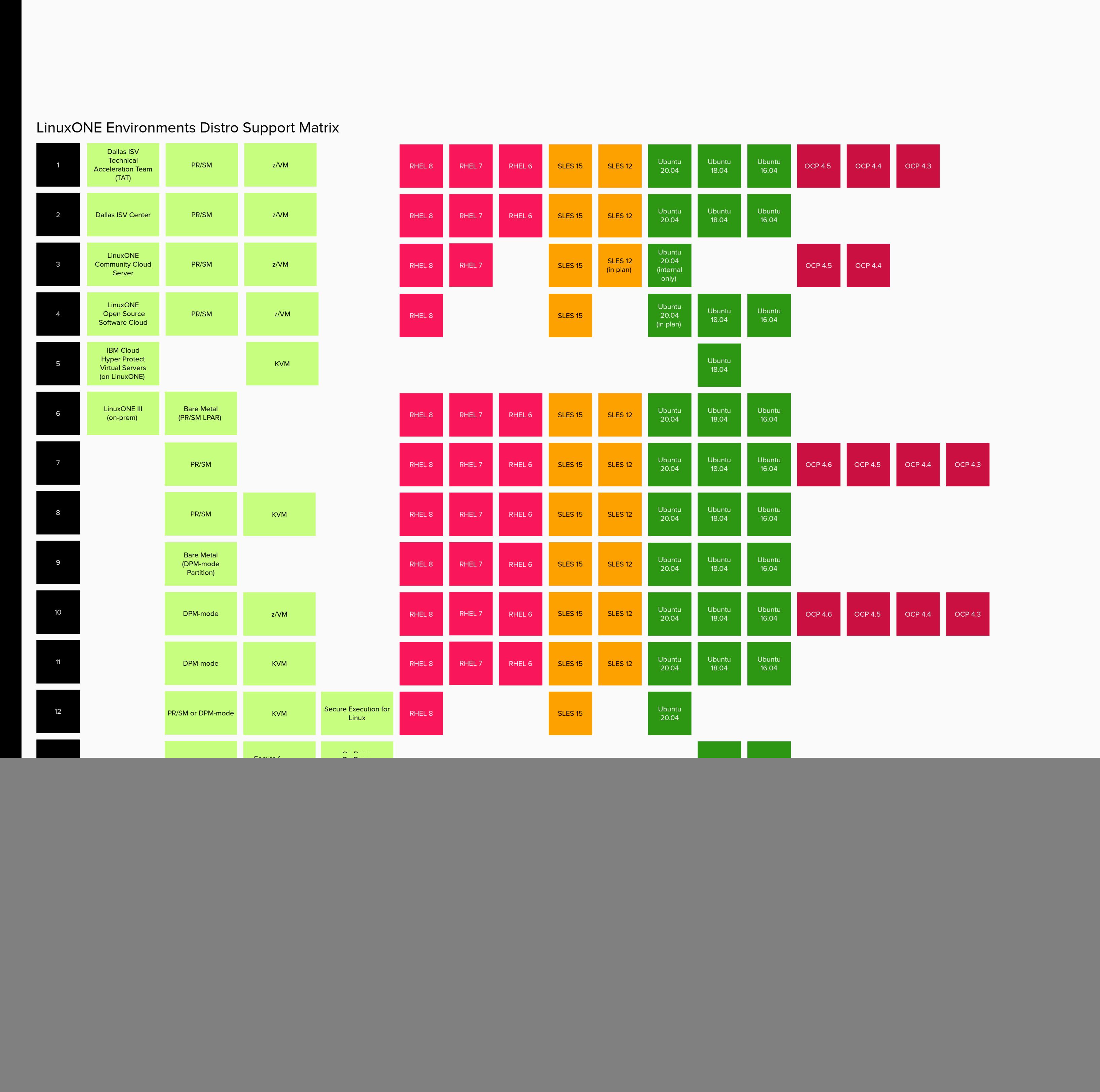

![](_page_0_Figure_27.jpeg)

Host Bus Adapter ( HBA )  $<$  FCP  $>$ 

Dynamic Partitioning Manager ( DPM )  $<$  PR/SM  $>$ 

![](_page_0_Figure_28.jpeg)

![](_page_0_Picture_39.jpeg)

![](_page_0_Figure_6.jpeg)

**Duplication** (for HA workloads)

![](_page_0_Figure_48.jpeg)

![](_page_0_Figure_31.jpeg)

120 Seconds Open link E

Open link **E** 

**IBM Z**

**Linux on IBM Z (LoZ / "zLinux")**

**LinuxONE**

CP zIIP ICF IFL

IFL  $\mathsf{CP} =$ zIIP ICF

Core  $<$  IFL  $>$ <z16-chip>

Network Interface Card ( NIC )

**Dynamic Partition** 

Open Systems Adapter ( OSA )

FICON FCP

FCP FICON

Open **Systems** Adapter ( OSA )

**Processing Units**

The Name Game

**Storage I/O Connections**

**Network I/O Connections**

> Logical Partition ( LPAR )

> Logical Partition ( LPAR )

**Partitioning Operating Systems**

z/OS z/VSE z/TPF Linux OpenShift

Linux **OpenShift** z/OS z/VSE z/TPF

Linux

OpenShift

**Hypervisor**

PR/SM

PR/SM

Plugs into | Board Socket

![](_page_0_Figure_10.jpeg)

![](_page_0_Picture_18104.jpeg)

![](_page_0_Picture_12.jpeg)

![](_page_0_Figure_40.jpeg)

![](_page_0_Figure_33.jpeg)

![](_page_0_Figure_34.jpeg)

![](_page_0_Figure_44.jpeg)

![](_page_0_Figure_3.jpeg)

![](_page_0_Figure_11.jpeg)

Open link [

![](_page_0_Figure_35.jpeg)

![](_page_0_Figure_32.jpeg)

![](_page_0_Figure_5.jpeg)

![](_page_0_Figure_20.jpeg)

![](_page_0_Figure_41.jpeg)

![](_page_0_Picture_18105.jpeg)

![](_page_0_Figure_43.jpeg)

x86

2.5GHz

L1 L2 L3

![](_page_0_Figure_30.jpeg)

Smaller servers Smaller workload pools Less effective workload management

None The x86 core does the I/O work

![](_page_0_Figure_1.jpeg)

Out of Order

Hyperthreading

2.25X to 112X

32KB per Core

**L1 instruction-Cache**

> 32KB per Core

**L1 data-Cache**

> 1MB per Core

**L2 instruction-Cache**

![](_page_0_Figure_2.jpeg)

**L2 data-Cache**

**Intel Cascade Lake**

Up to 56 Cores Per Chip

Cache Compare

128KB per Core

4MB per Core

4MB per Core

128KB per Core

**z15**

Up to 12 Cores Per Chip

> The x86 core does the Networking work

![](_page_0_Picture_8.jpeg)

**L2**

![](_page_0_Figure_29.jpeg)

Chip-to-Chip Connection M-Bus

M-Bus

2 Chips 16 Cores 45B transistors

z15 Socket: was 12 Cores and 9.1B Transistors

X-Bus

![](_page_0_Figure_16.jpeg)

![](_page_0_Figure_17.jpeg)

![](_page_0_Figure_21.jpeg)

![](_page_0_Figure_24.jpeg)

Positioning Factors - Linux on IBM Z vs. LinuxONE **LinuxONE Linux on IBM Z Server (Core) Architecture** Servers Hypervisors and Level Operating Clustering Middleware Analytics I/O Cards Memory<br>Architecture Architecture Prodels Hypervisors Systems Systems accelerator and Acceleration **Marketplace View Point Server Acquisitions Server Model Upgrades** S390X IBM Z S390X IBM Z Rockhopper Emperor LinuxONE III z14 z15 z16 PR/SM PR/SM DPM Linux CoreOS z/OS CFCC zVSE zTPF Linux CoreOS Lots Lots FICON OSA RoCE Crypto **FICON** OSA RoCE Crypto NVMeCC Storage Class Memory for z/OS Mainframe Distributed | Systems "MIPS" Purchase **|** Basis "Cores" Purchase | Basis "New MIPS" Purchase **|** Basis N/A **2nd Level Hypervisors** z/VM KVM HP-VS z/VM KVM HP-VS **Clustering** Sysplex Coupling Facility **IBM Db2 Analytics Accelerator (IDAA)** IDAA IDAA **Flexible Capacity Capacity Backup Customer Initiated Capacity on Demand** Same **Same Same** Same Same Same Same Same **Server Feature Upgrades** Same **Server Tailor-Fit Pricing** N/A **LinuxONE** Distributed Purchase N/A N/A N/A New York 2001 2012 12:00 12:00 12:00 12:00 12:00 12:00 12:00 12:00 12:00 12:00 12:00 12:00 12:00 12:00 12:00 12:00 12:00 12:00 12:00 12:00 12:00 12:00 12:00 12:00 12:00 12:00 12: **Linux on IBM Z Technology Comparison Table Terms & Conditions Comparison Table Networking Models** Shared OSA<br>Hipersockets<br>SMC-D SMC-R **IBM Defect Support Line IBM Lab Services IBM Consulting** Same Same Same **Server (Core) Architecture** IFL  $\mathsf{CP} =$ IFL **HMC I/O Defnitions I/O Cabling Programming Models (CI/CD) IBM SSRs (CEs)** ( though LinuxONE can run in DPM mode with simplifed interfaces and improved HMC APIs ) Same ( though LinuxONE can run in DPM mode and I/O defnitions can be dynamic and simplifed ) Same Same Same Same add hmc/hma sharing

![](_page_0_Figure_4.jpeg)

![](_page_0_Figure_18.jpeg)

Smaller servers are more subject to workload fragmentation (rounding error)

128KB per Core

32MB per Core (Virtualizable for Shared Chip and Shared Drawer cache)

128KB per Core

 $4X$   $4X$ 

**z16**

Up to 16 Cores Per Module

32X

![](_page_0_Figure_36.jpeg)

![](_page_0_Figure_47.jpeg)

![](_page_0_Figure_14.jpeg)

![](_page_0_Figure_15.jpeg)

![](_page_0_Figure_23.jpeg)

![](_page_0_Picture_46.jpeg)

![](_page_0_Figure_42.jpeg)

![](_page_0_Picture_45.jpeg)

![](_page_0_Figure_13.jpeg)

![](_page_0_Figure_19.jpeg)

![](_page_0_Figure_25.jpeg)

![](_page_0_Picture_26.jpeg)

![](_page_0_Figure_37.jpeg)

![](_page_0_Picture_22.jpeg)